## eVidyalaya Half Yearly Report

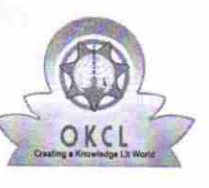

Department of School & Mass Education, Govt. of Odisha

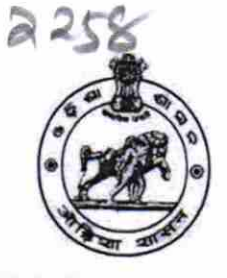

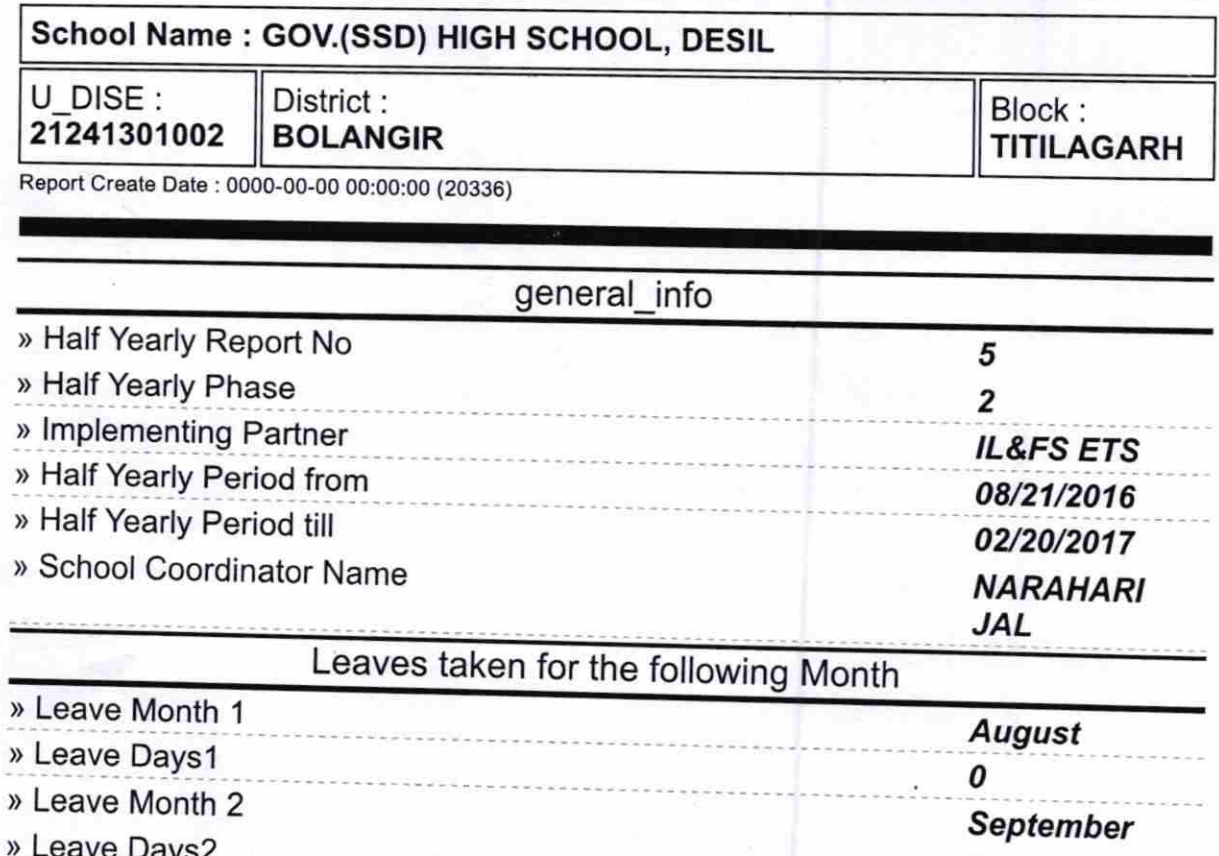

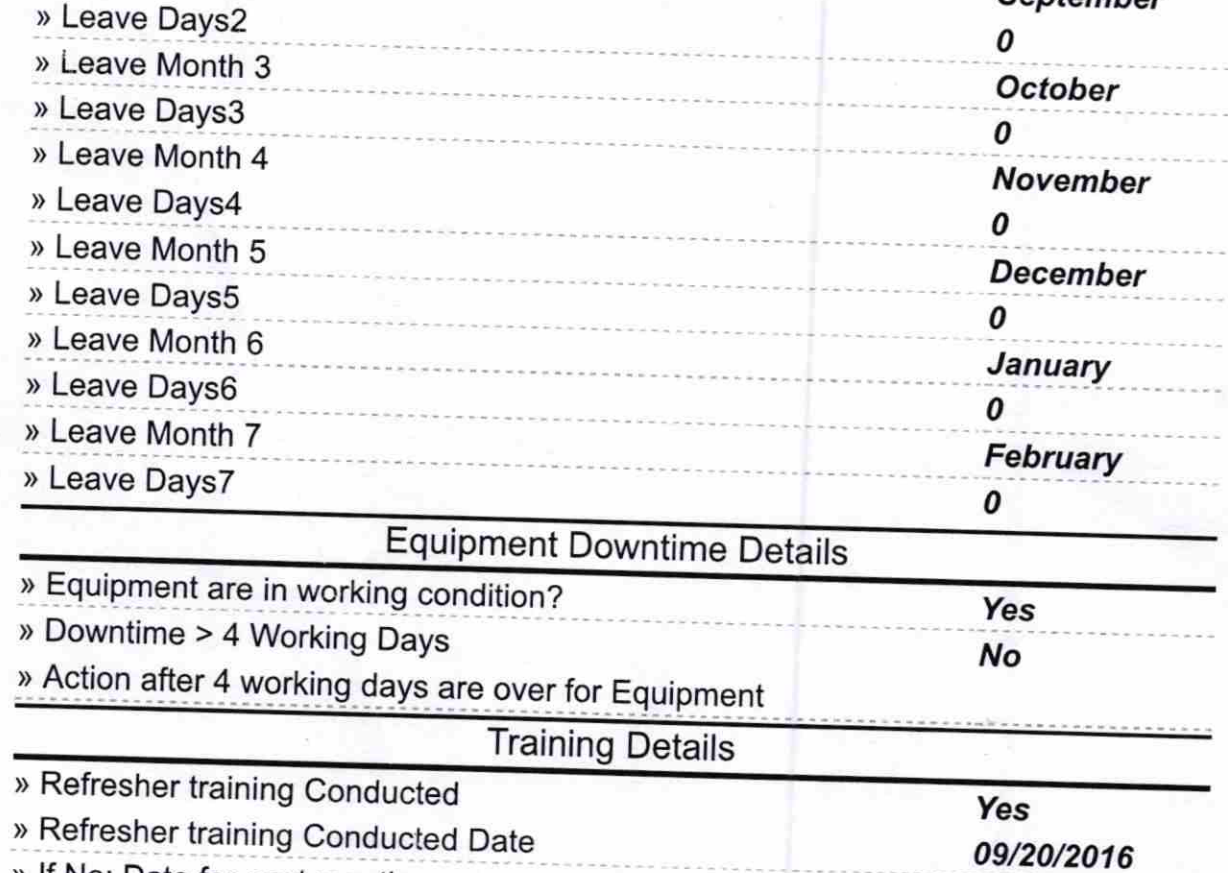

> lf No; Date for next month

Educational content Details

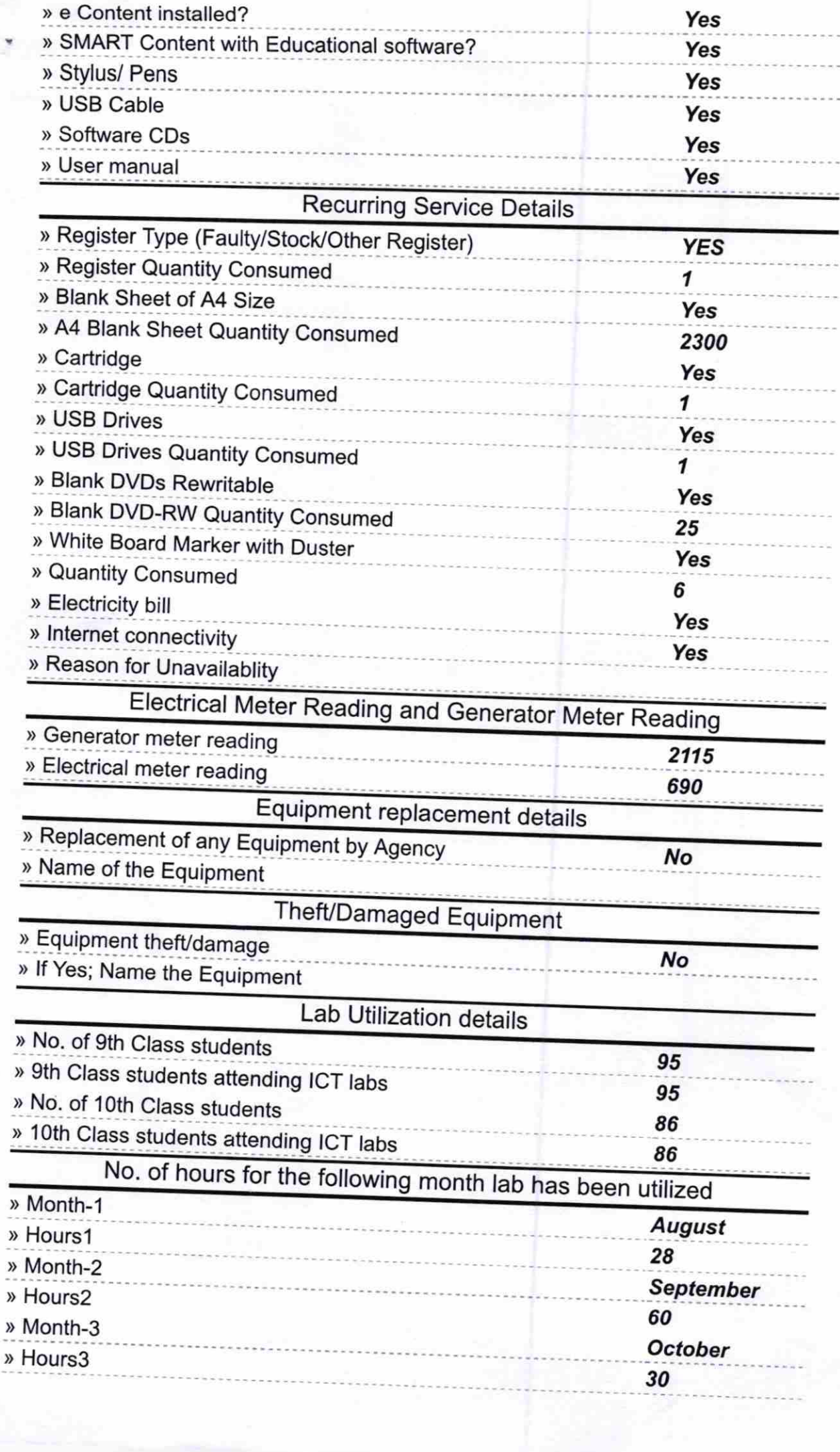

dian.

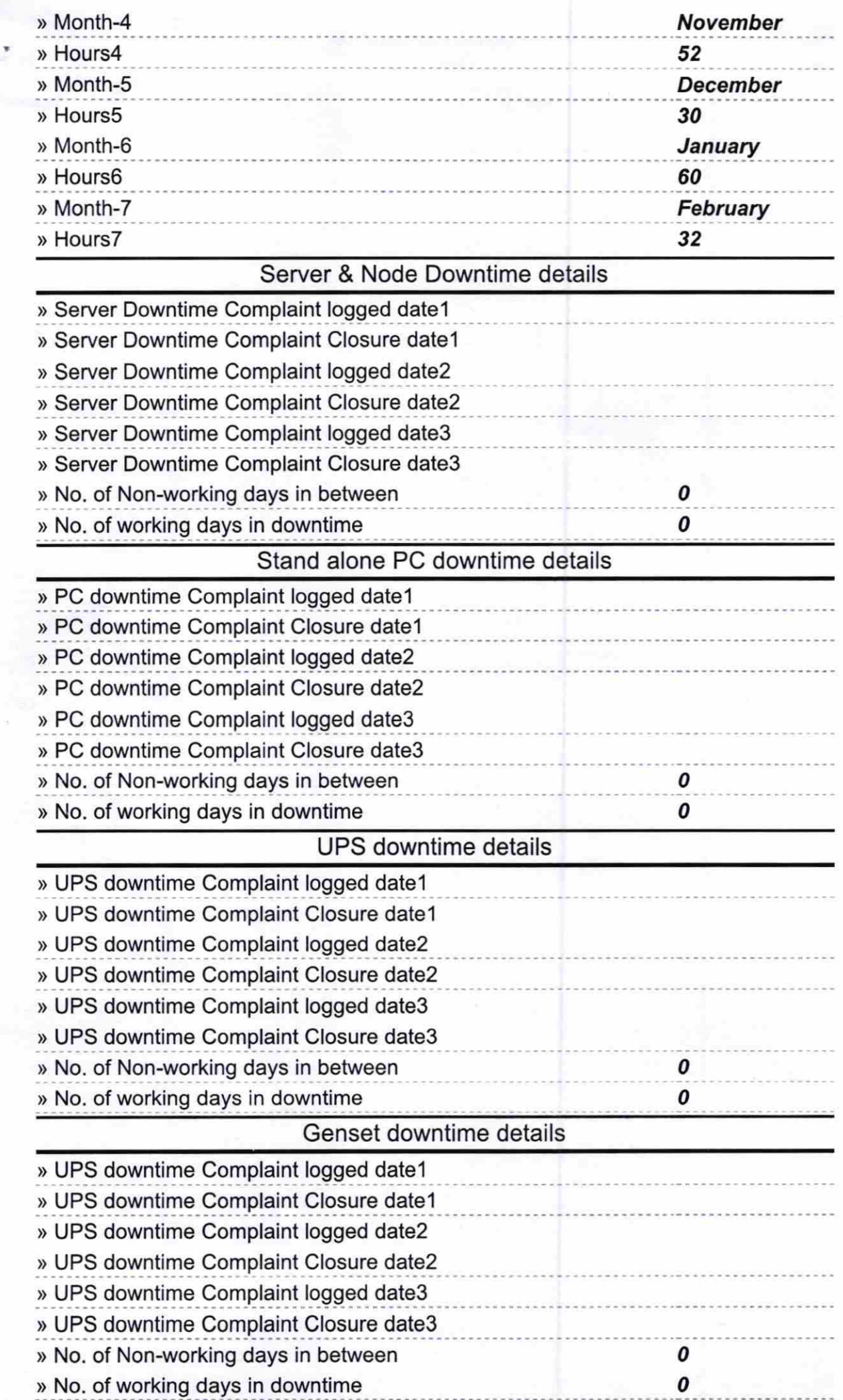

 $\bar{z}$ 

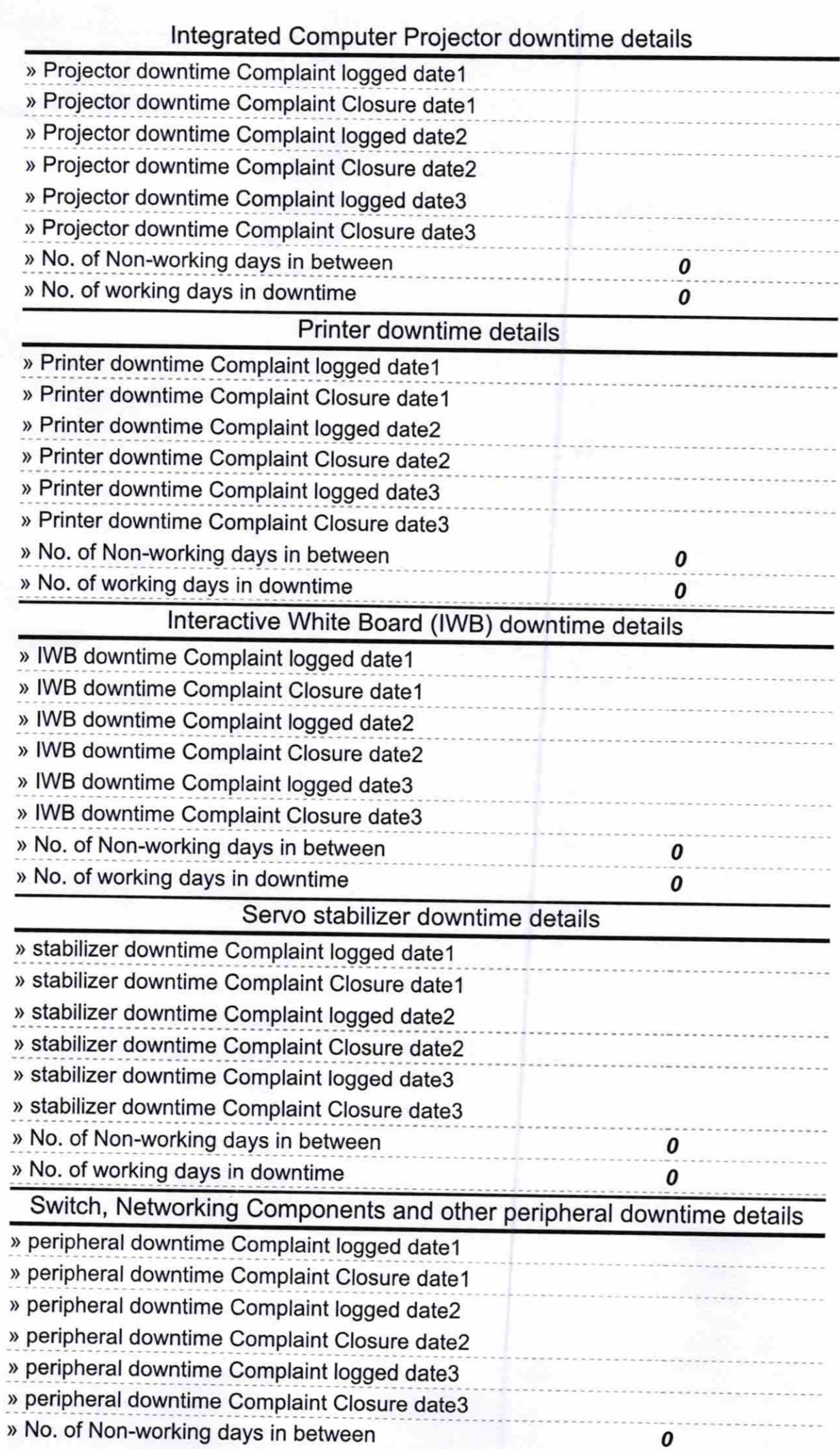

Signature of Heliad Master/Mistress with Seal<br>Govt. High School<br>Desil, Disc Action